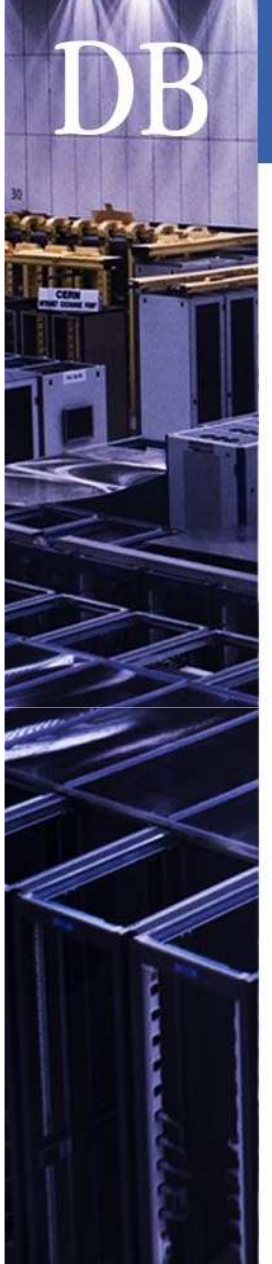

## **Database Services**

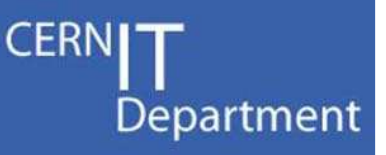

# **Server Virtualization at CERN IT-DB**

Carlos Garcia FernandezLuigi Gallerani

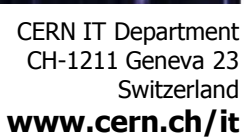

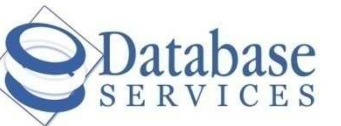

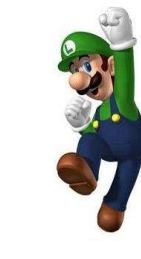

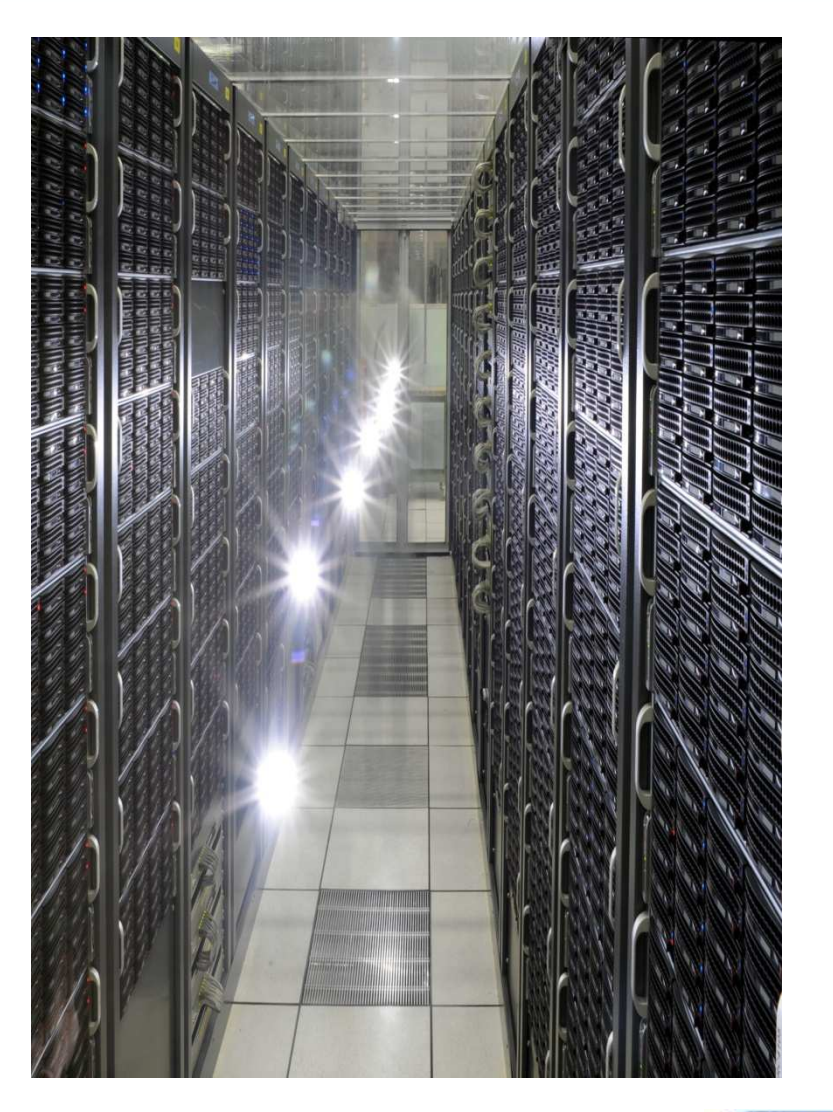

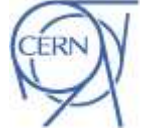

### **CERNI** Cluster architecture in production

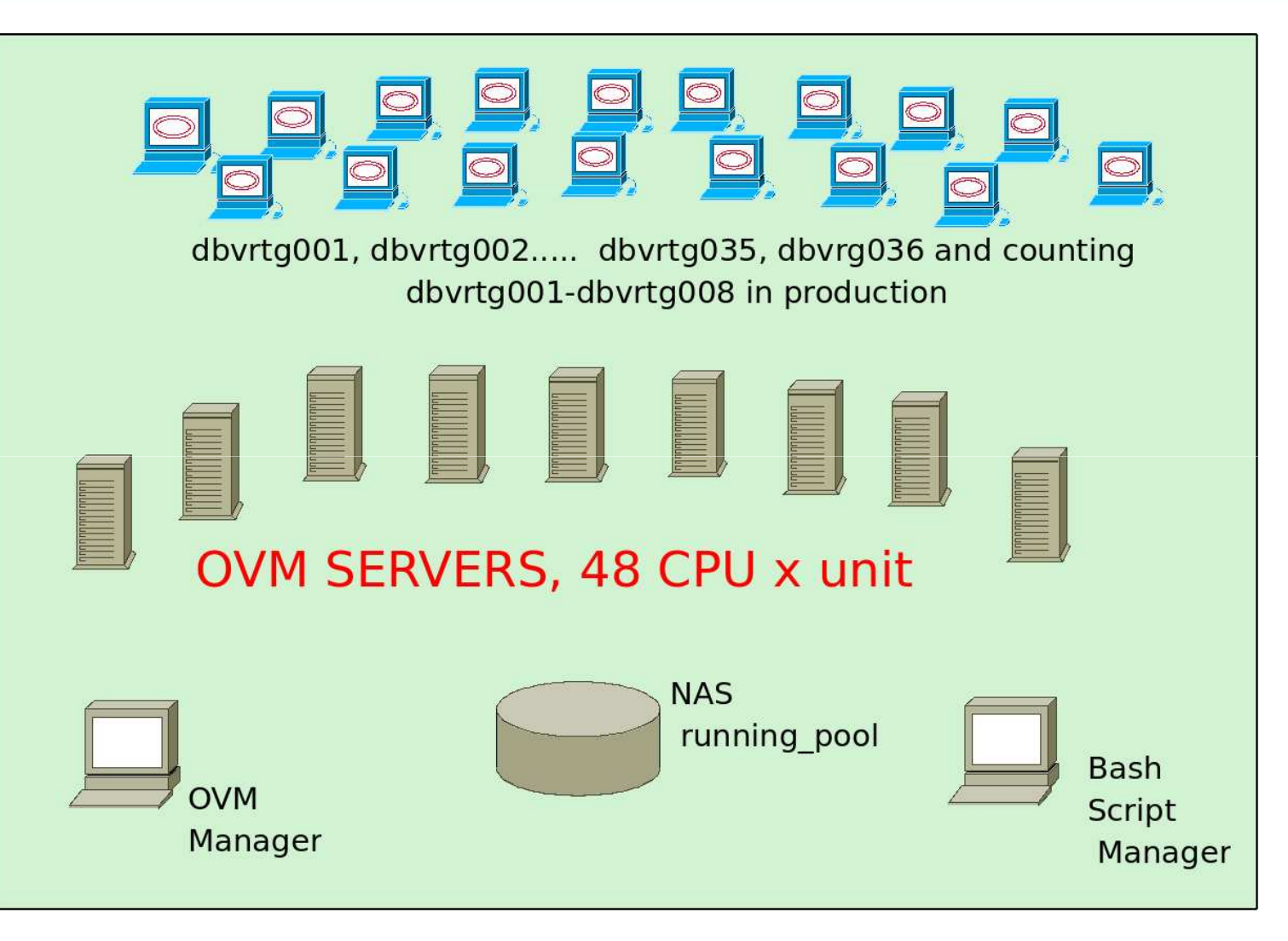

CERN IT Department CH-1211 Geneva 23 Switzerland**www.cern.ch/it**

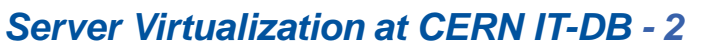

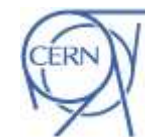

Department

### Network virtualization

**CERNI** Department

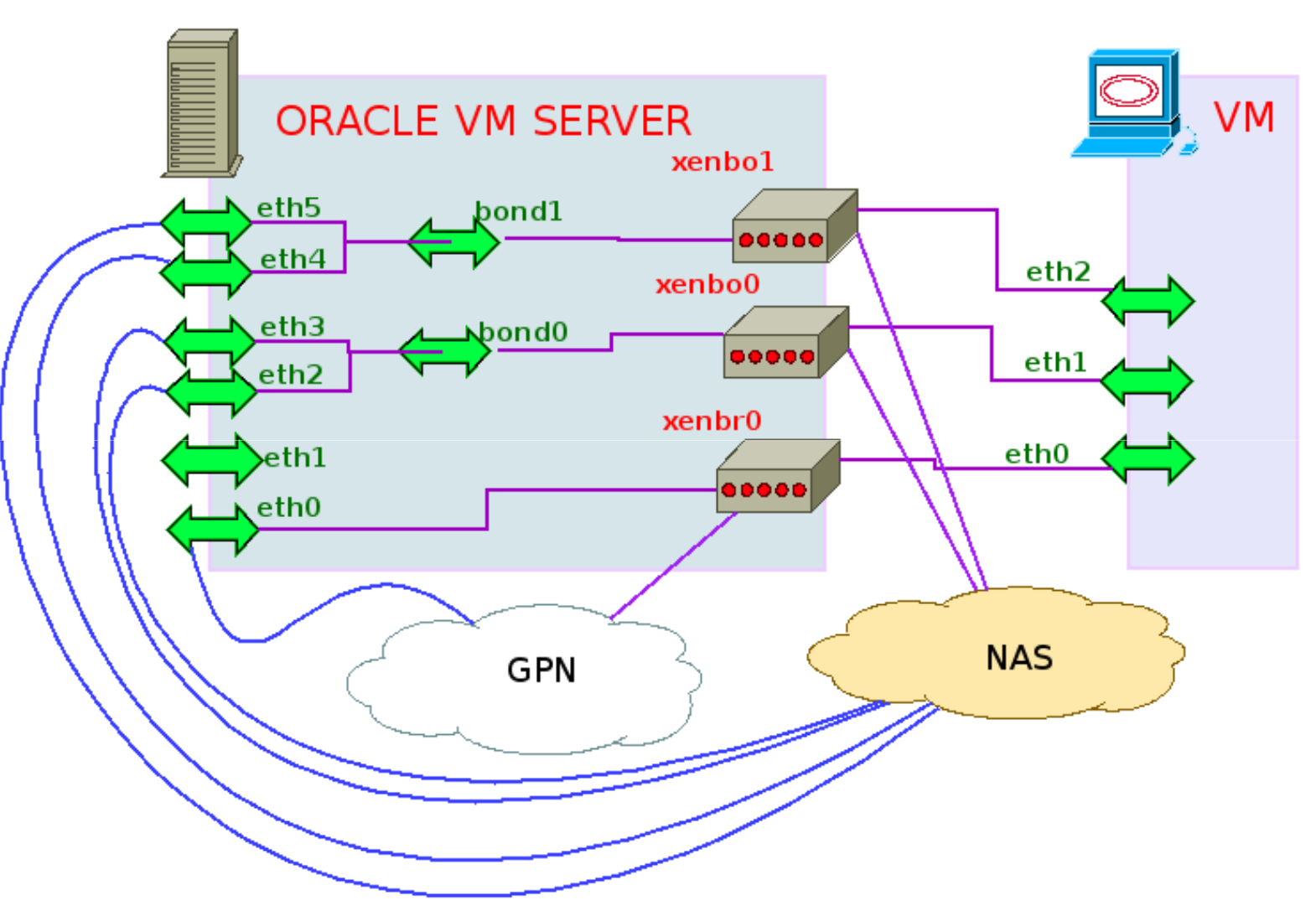

CERN IT Department CH-1211 Geneva 23 Switzerland**www.cern.ch/it**

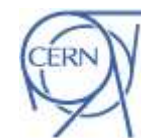

### Transparent Live migration

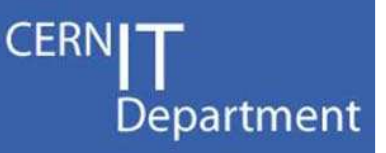

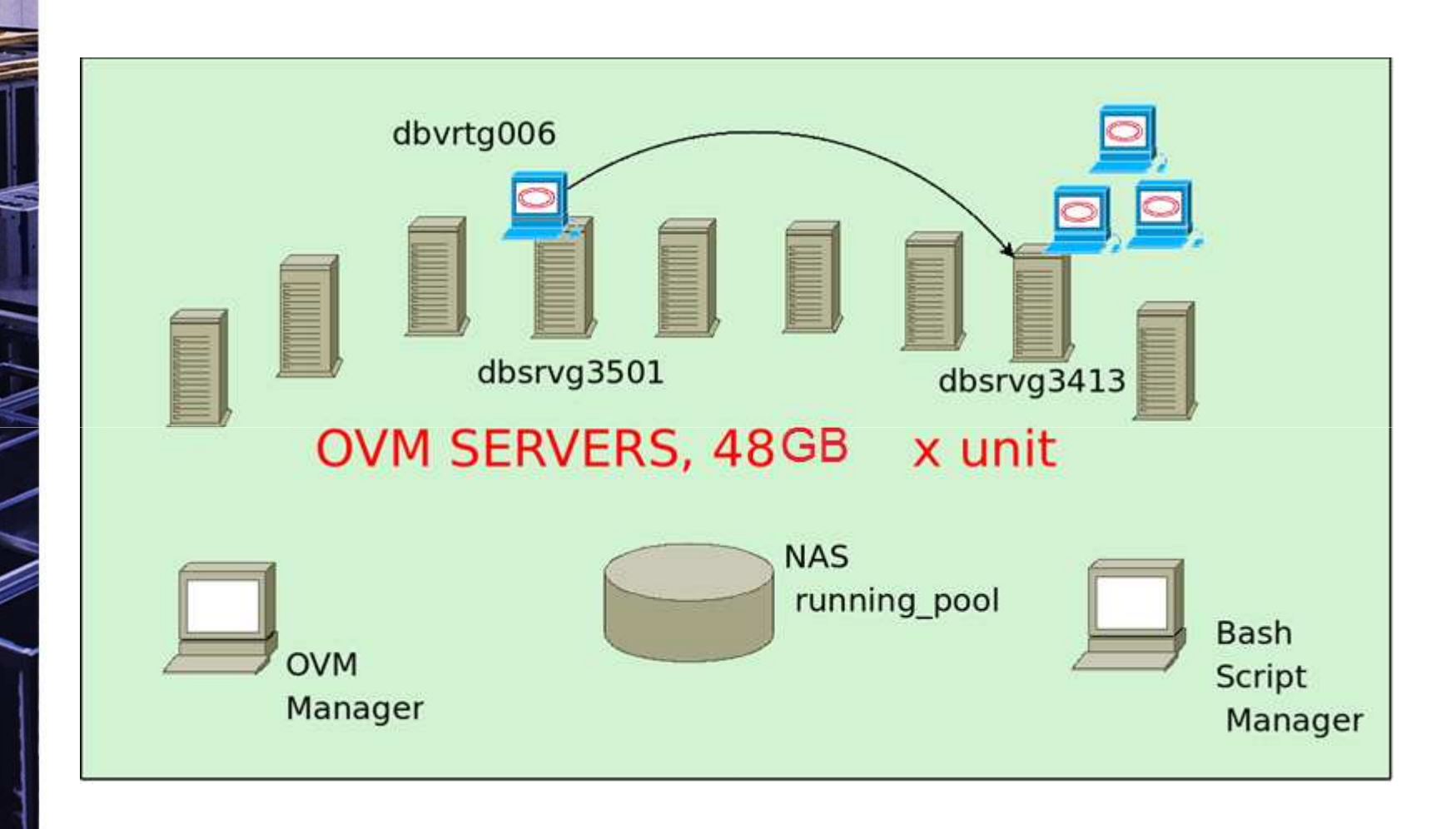

CERN IT Department CH-1211 Geneva 23 Switzerland**www.cern.ch/it**

)R

# Tests: Live Migration of Databases **CERNIT**

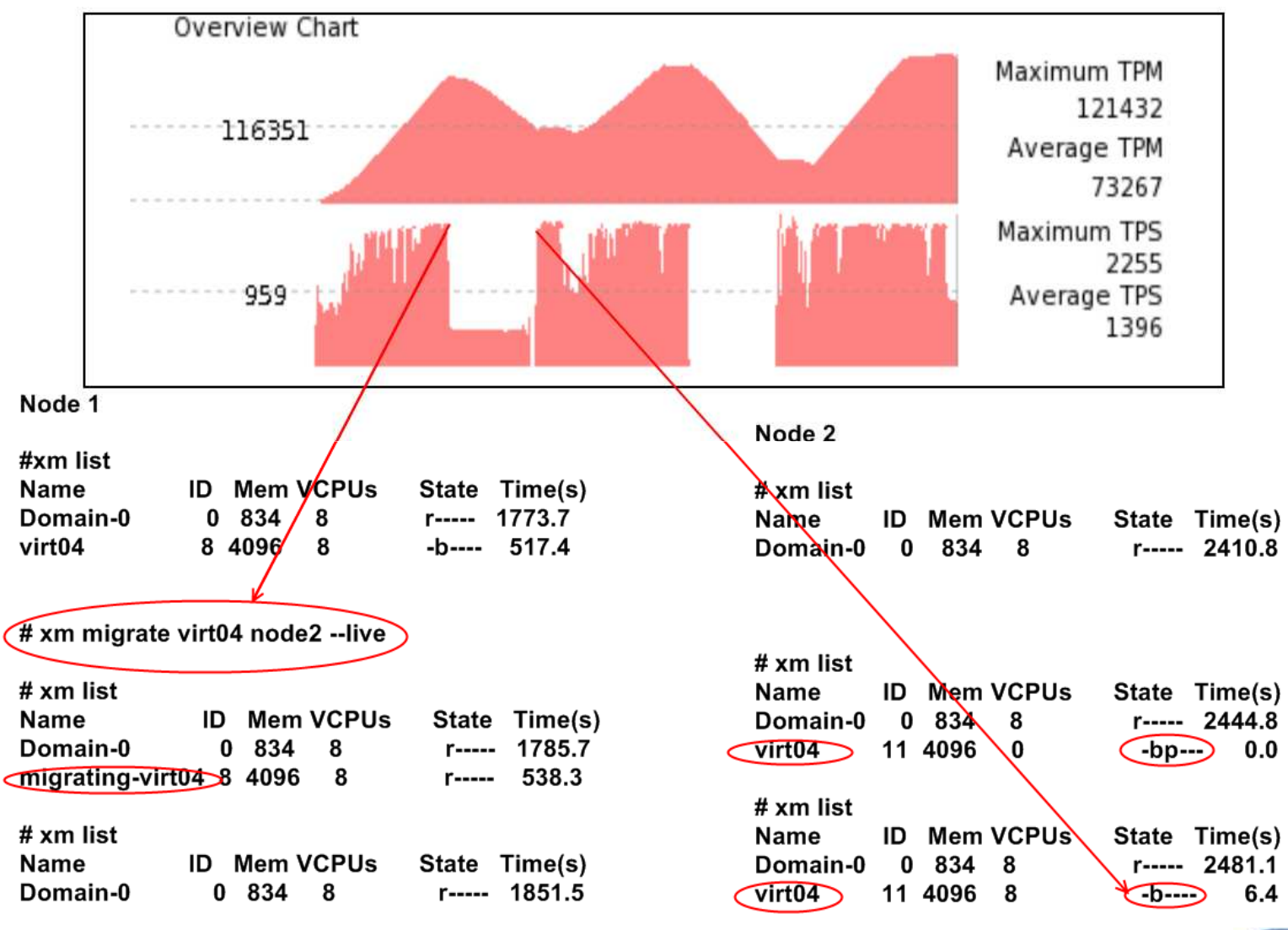

CERN IT Department CH-1211 Geneva 23 Switzerland**www.cern.ch/it**

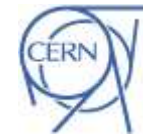

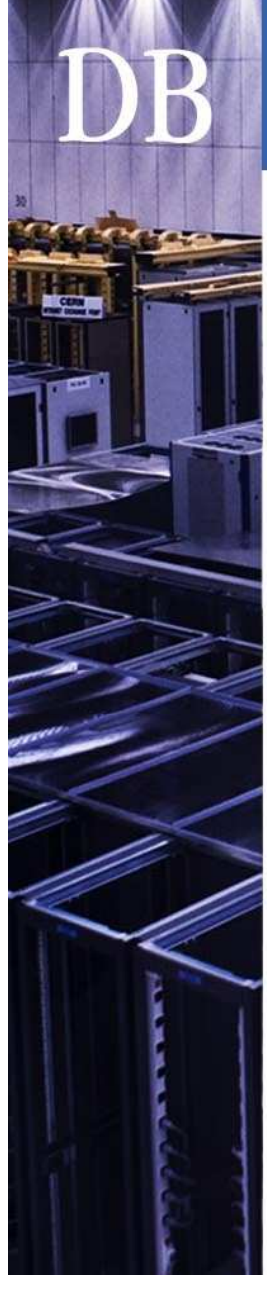

### **Application Servers on Oracle VM"** Department

JRockit VE: Removing the OS and Creating a More Efficient Software **Stack** 

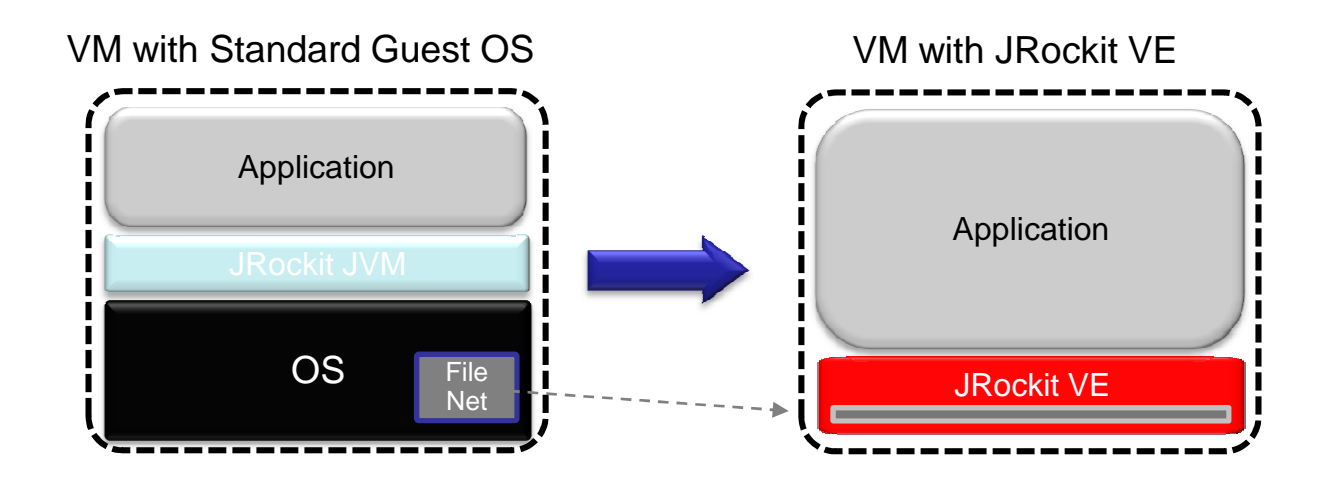

- $\sim$ 1GB ->  $\sim$ 2 MB
- Improved performance
- Simplified configuration
- $\bullet$ Increased security
- Customized to run single Java process
- No shell access allowed
- Headless
- **Slide from "Oracle JRockit – What's new and what's coming" @ OOW2009 © 2009 Oracle Corporation**

CERN IT Department CH-1211 Geneva 23 Switzerland**www.cern.ch/it**

### WebLogic Server Virtual EditionProduct Taxonomy

- • WebLogic Server Virtual Edition
	- Virtual machine **containing WLS and JRockit VE**
	- Designed to run on Oracle VM, **without an operating**  –**system**
	- Users can create their own virtual machine images containing WLSVE and their domains and applications

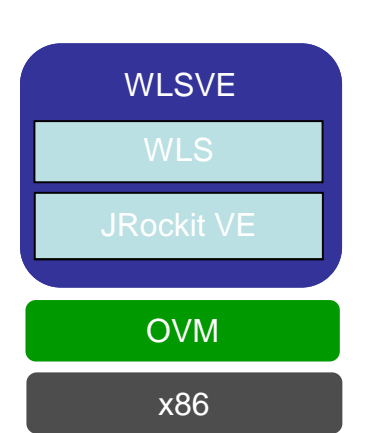

**Department** 

**CERN** 

- • JRockit VE
	- **JRockit VE** is the JRockit JVM extended so it **can run**  –**directly on virtual hardware**, and optimized for running Java on OVM and x86 hardware

CERN IT Department CH-1211 Geneva 23 Switzerland**www.cern.ch/it**

**Slide from "Oracle JRockit – What's new and what's coming" @ OOW2009 © 2009 Oracle Corporation**

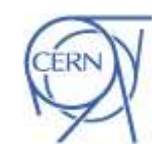

## Example of WLS-VE topology

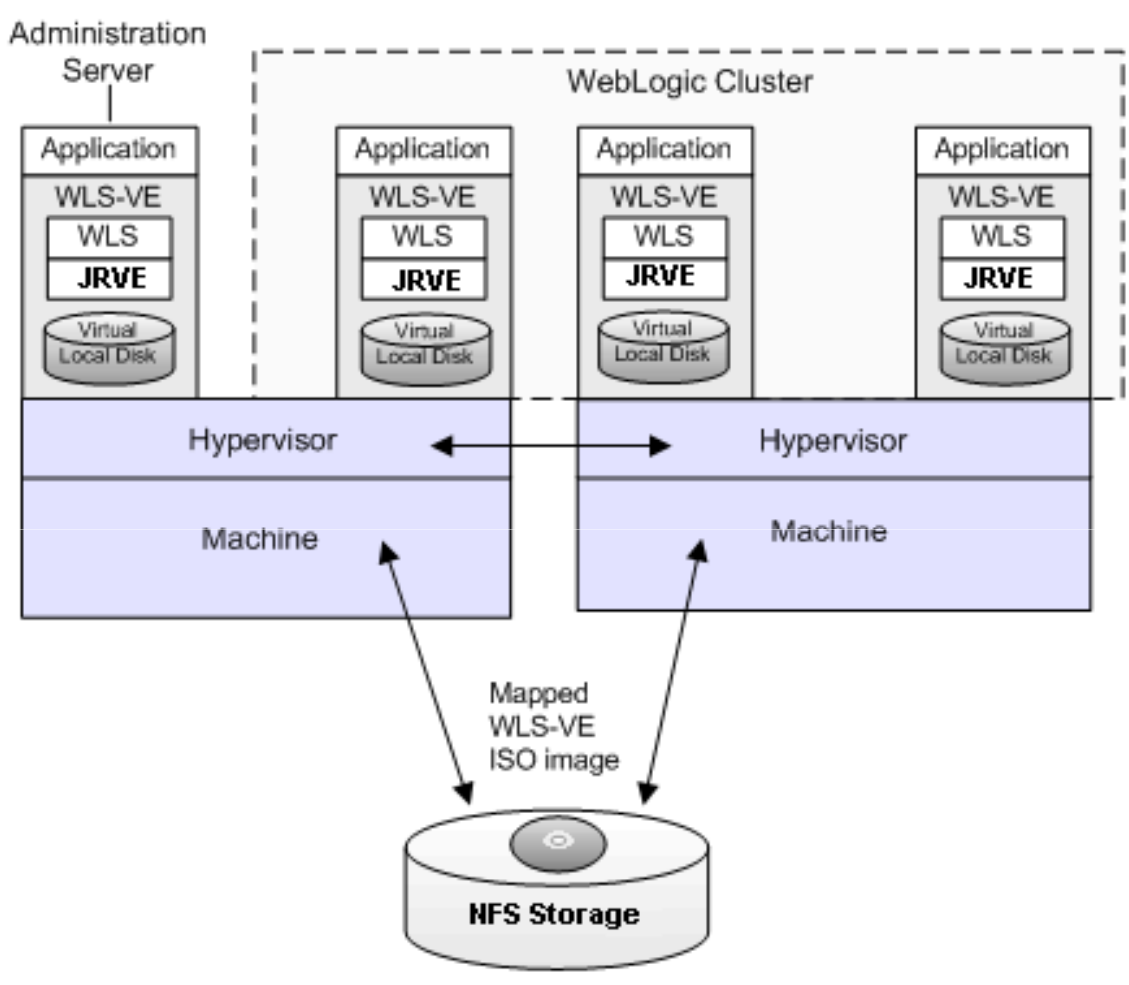

VM files, including virtual local disk, VM config files, and VMWare log

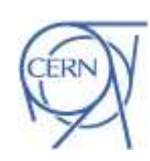

**CERNI** 

Department

CERN IT Department CH-1211 Geneva 23 Switzerland**www.cern.ch/it**

)<sub>R</sub>

# •

# **Tests: Performance of Databases**

- Performance comparisons of databases
	- **Hart Committee** Using Oracle VM
	- $\blacksquare$  Heina virtual m:  $-$  Using virtual machines on top of pure Xen
- • Gained between 10% and 20% of performance in Oracle VM vs. pure Xen

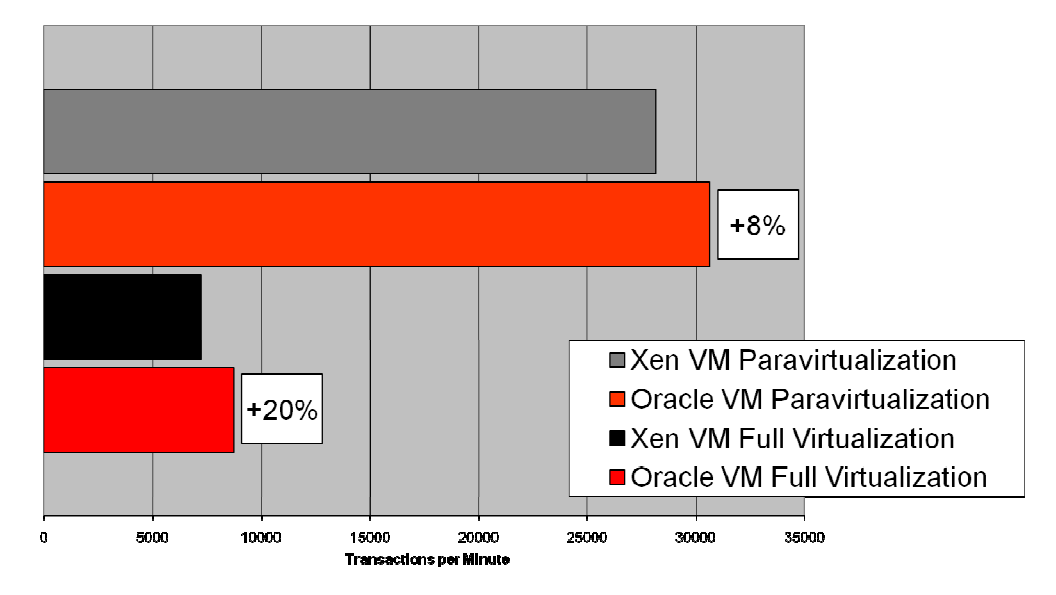

CERN IT Department CH-1211 Geneva 23 Switzerland**www.cern.ch/it**

**Server Virtualization at CERN IT-DB - 9**

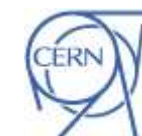

Department

### **CERNI** Application Servers PerformanceDepartment **WebLogic Tests - 8 CPUs** 50 45 40 35 30 Seconds 25 Physical Blade 20 WLS-VE koppar 15

50

Number of Simultaneous users

40

60

70

80

90

100

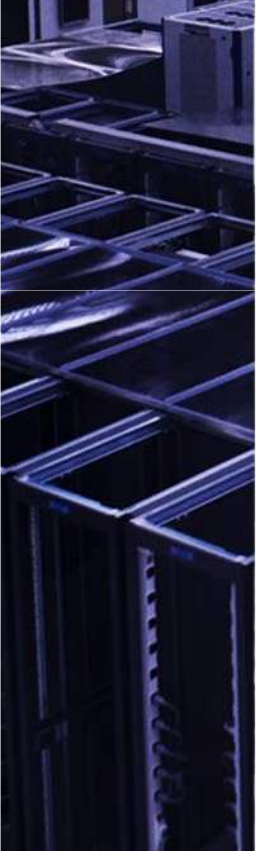

10

5

 $\mathbf 0$ 

10

20

30

CERN IT Department CH-1211 Geneva 23 Switzerland**www.cern.ch/it**

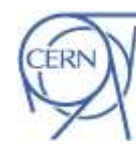

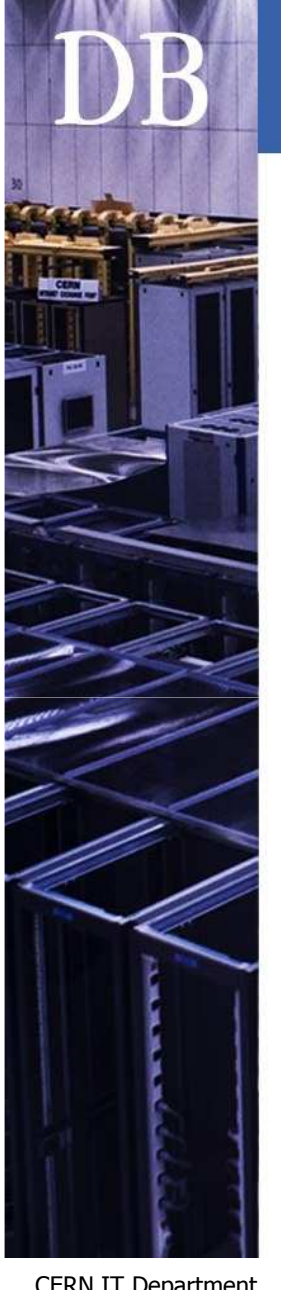

CERN IT Department CH-1211 Geneva 23 Switzerland**www.cern.ch/it**

### Beyond the memory limit!

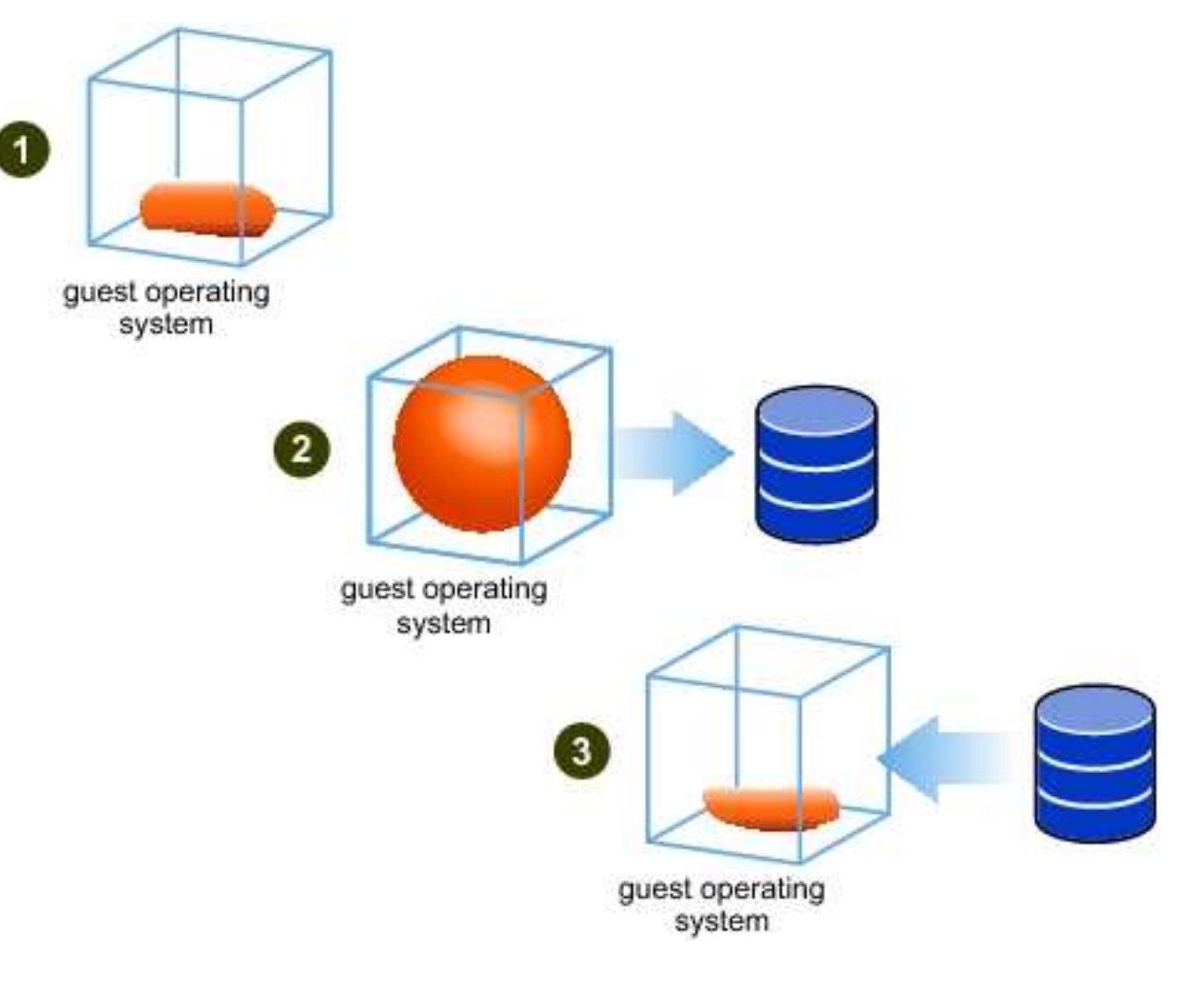

**Server Virtualization at CERN IT-DB - <sup>11</sup>**

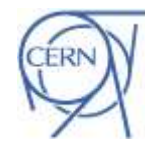

**CERNI** 

Department

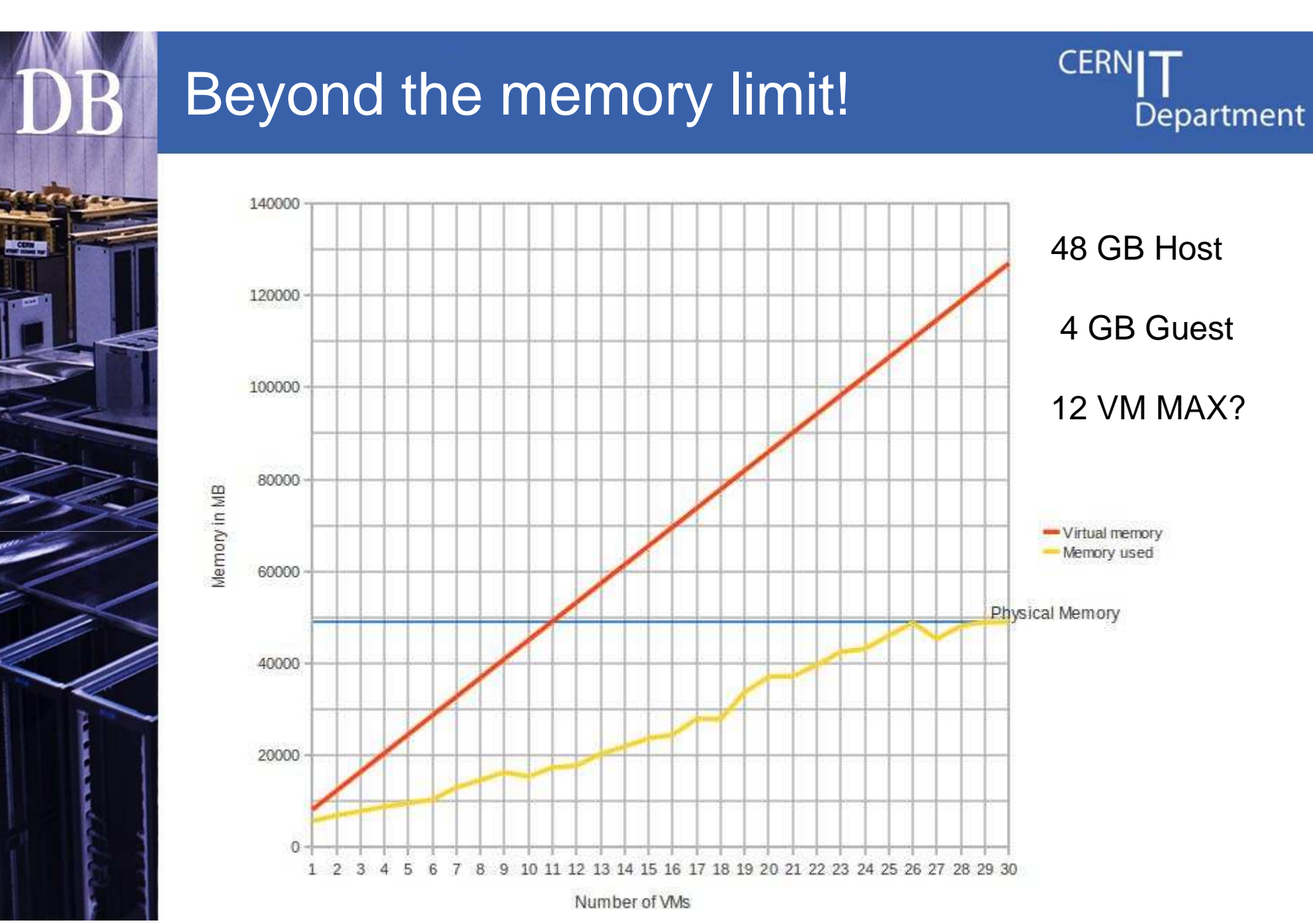

CERN IT Department CH-1211 Geneva 23 Switzerland**www.cern.ch/it**

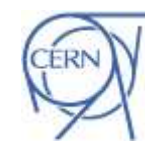

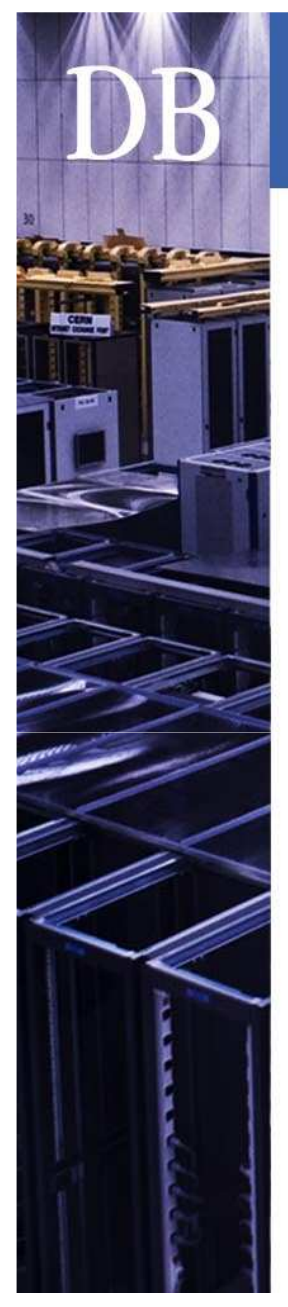

ă

**OVETV1** 

Status

Level

vice

ser

# VM Monitoring

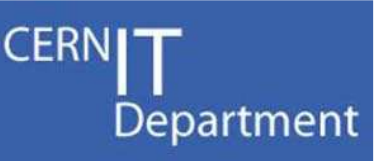

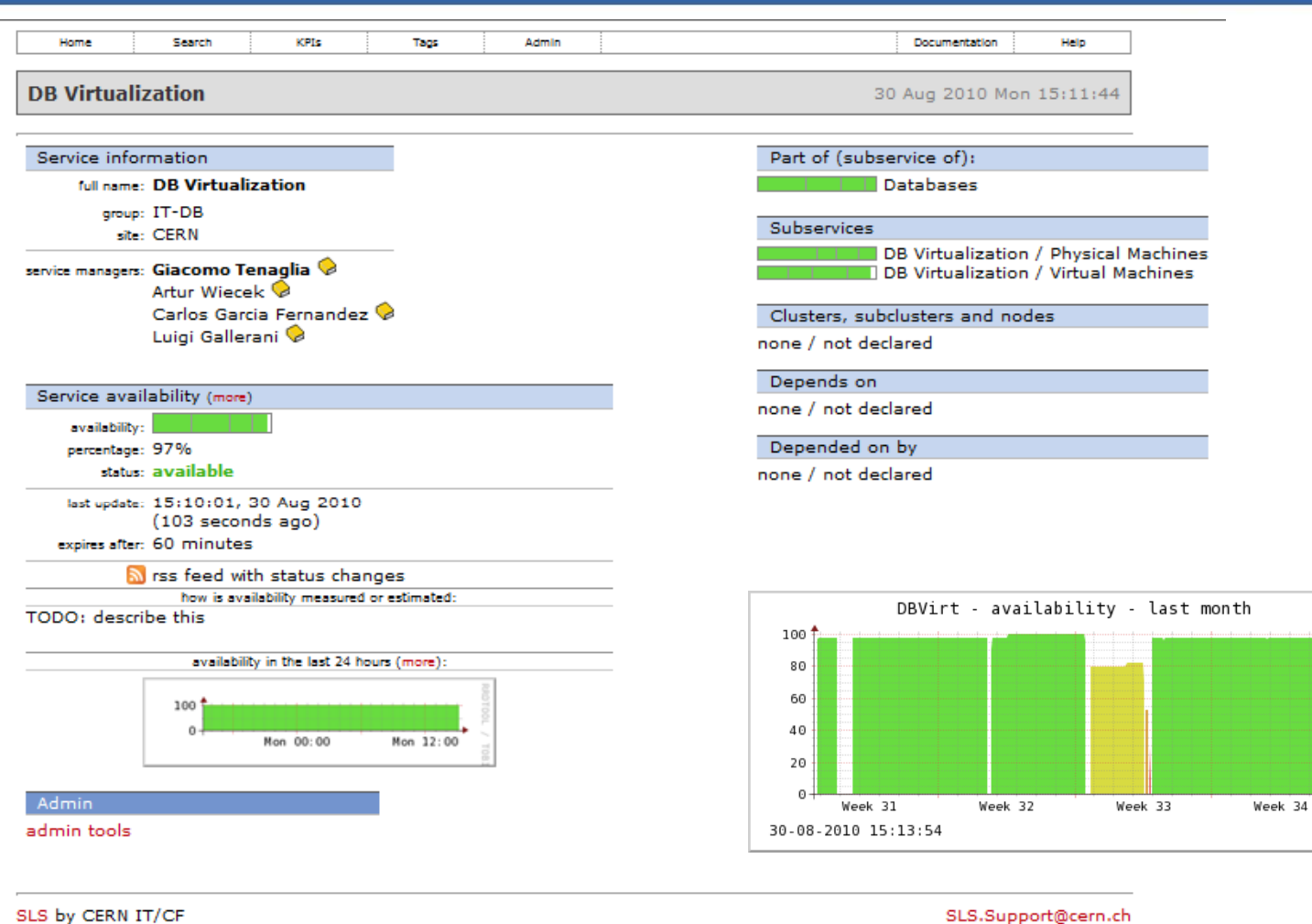

SLS by CERN IT/CF

CERN IT Department CH-1211 Geneva 23 Switzerland**www.cern.ch/it**

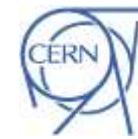

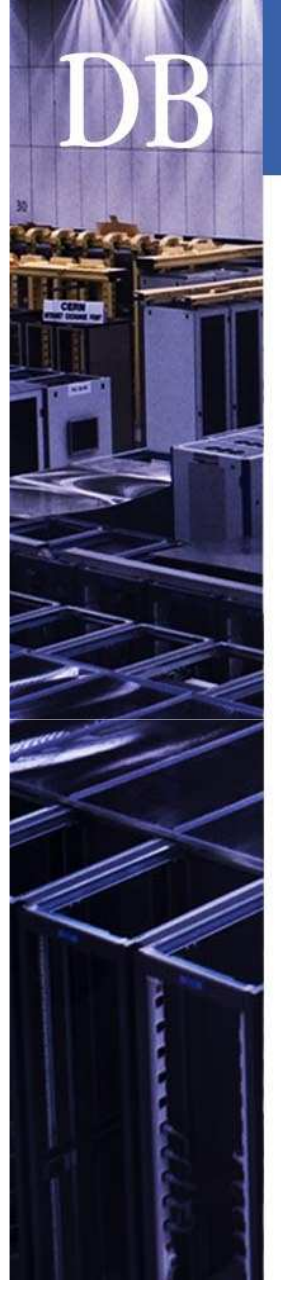

CERN IT Department CH-1211 Geneva 23 Switzerland**www.cern.ch/it**

### **Questions**

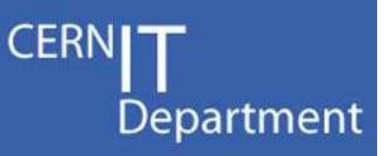

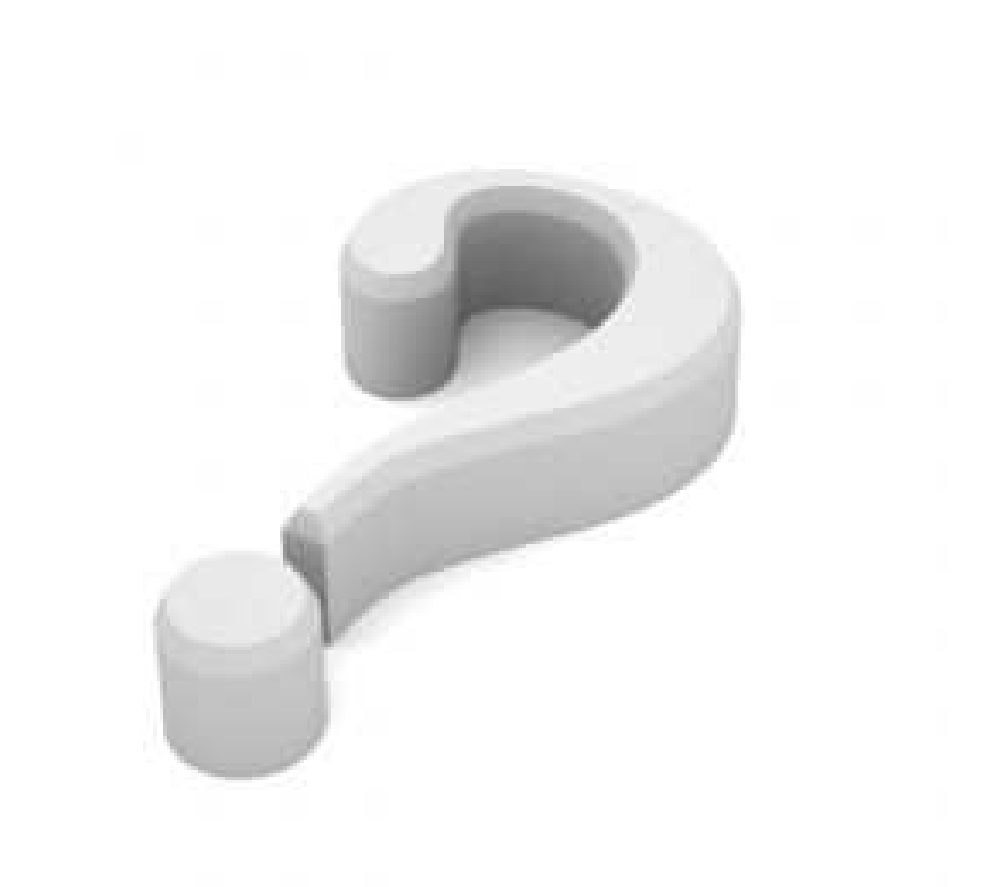

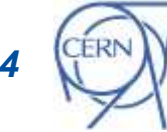